# EAD in Germany

Angelika Menne-Haritz, Bundesarchiv, Berlin

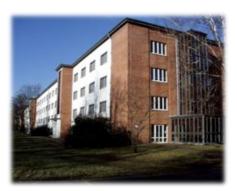

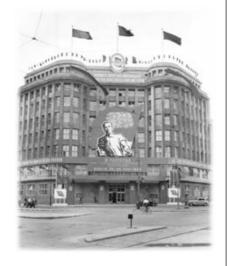

Aug. 29, 2008

## First reaction:

Try to understand – what is EAD:

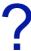

# German background in the late 90s

- centralized IT-systems
- 2-3 specialized vendors with database applications
- own developments in the big institutions

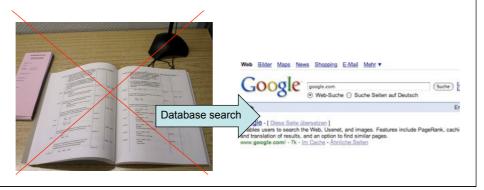

# Following steps

- Hesitations
- Experiments

Information (translations)

Acceptance for certain purposes

- Use

#### The importance of EAD in D

- See finding aids as objects again
  - Keep the idea of the whole in the mind for editing and searching
  - Edit and use texts with internal structures
- Back to the text
  - No technical constraints any more to abolish the old concept of finding aids
  - Do integrated work on descriptions arrangement
    introduction titlepage documentation of the processing
  - Search in finding aids like in e-books

#### How EAD could help us:

- It allowed working in a professional, less technical environment
- It made the database system in the background unnecessary
- It allowed multi level presentation: Use of the holdings guide to structure a whole corpus of finding aids

#### Tools for the archivist's desk

#### MidosaXML

 Capture, edit, and present online finding aids (in EAD or MidosaXML-Format – on mdb basis)

#### 2. MEX

 Capture, edit, enrich with digitizations and present online finding aids (in EAD, EAC and METS – on eclipse basis)

#### 3. MidosaSEARCH

 Structured navigation and fulltext search across sets of online finding aids (EAD, EAC, METS, EAG - on Lucene basis)

#### MidosaXML

- In use since 2001
- Main purpose: Edit finding aids on document level
  - with XML-tagging underneath and hiding technically necessary elements
  - using the professional language
  - include single images (illustrations)
  - integrate transformation to HTML
- Share data (RLG archival ressources)

### **MEX**

- In use since 2007
- Edit finding aids on document level inside their environment
  - Edit holdings guides in EAD and use them to structure the corpus of finging aids
  - Edit METS files to form and structure digital archival objects with images for each descriptive unit
  - Use mixed content elements
- Use adapted profiles of the standards for specific purposes
- As MIDEX enhanced with conversion functions

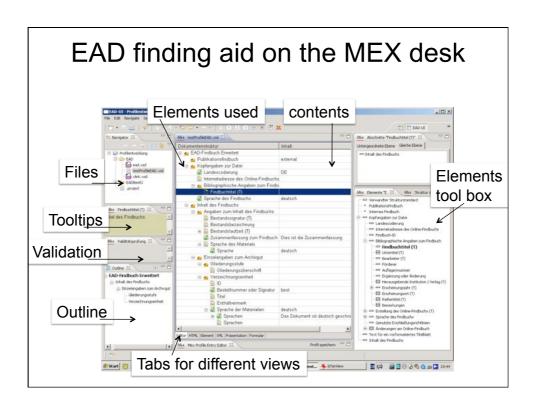

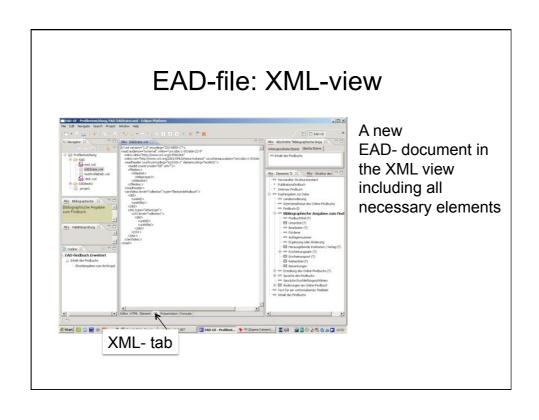

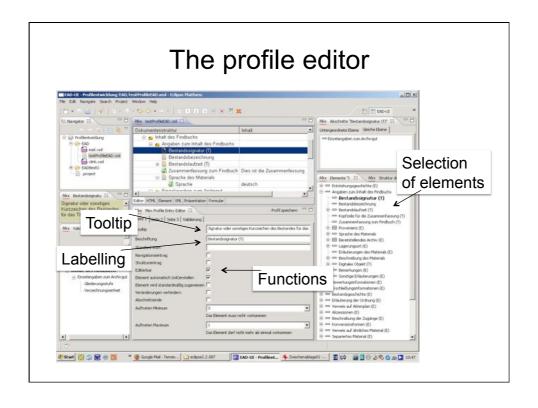

# MIDEX (=MEX for a gateway)

- Transform / convert files from other applications into the target profile
- Use special parameters for batch mode conversion
- Integrate encodinganalogs when needed

#### Basic features of the tools

- Create, edit and present EAD finding aids
- Enter / delete elements when needed
- Move series or classification groups inside the document
- Create HTML-presentation
  - MEX: an EAD finding aid with METS presentations for each descriptive unit

#### MidosaSEARCH- the access side -

- Text based search engine (based on Lucene)
- Allows browsing the structures and key term search at the same time
- 2 (3) hierarchical levels
- List of results in the order of the classification (no automatic ranking)
- E-book style HTML-presentation with hits in context
- Different links to indexes, list of abbreviations, note sheets ...

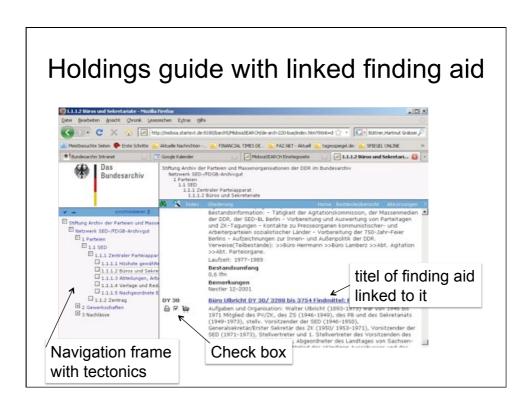

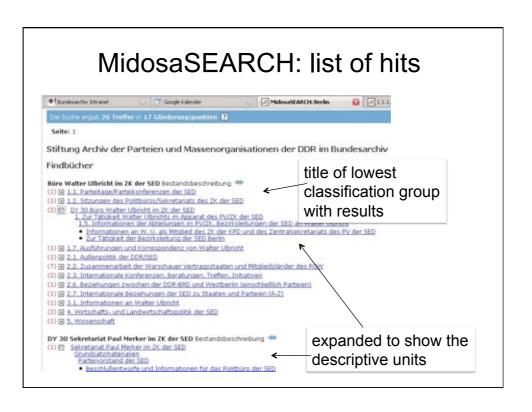

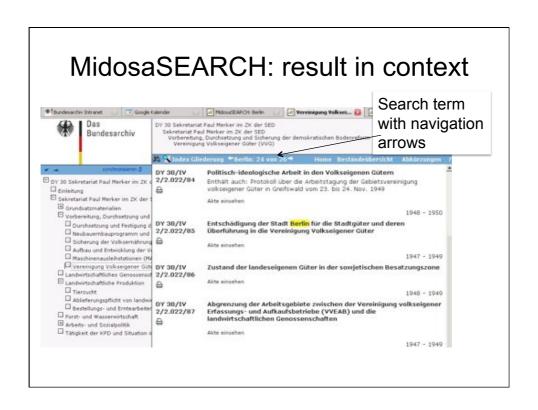

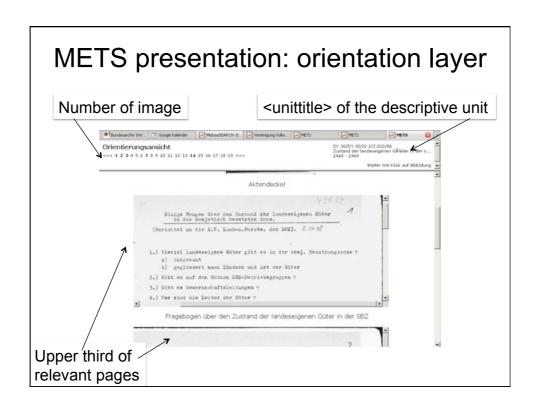

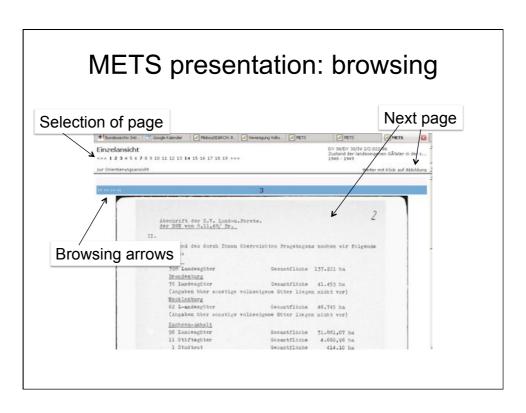

## Gateway projects with EAD

- DFG-Project "Network of SED files as reference application for a German archival gateway" (2007-2009)
- EU-Commission project "Gateway to Archives in Europe" (2008-2011)
- Integration of archival data including digitizations to cross domain portals like BAM (D) or EUROPEANA (EU)

# The pilot for a German portal: network of SED-records

- 13 state archives of 5 states + federal archives
- Union finding aid with multi level presentation (on the basis of MidosaSEARCH)
  - archives landscape (EAD + EAG)
  - holding guide (EAD + EAC)
  - finding aids (EAD) (with reproductions METS)
- De-centralised conversion of data into the target format with centrally prepared tools on the basis of MIDEX

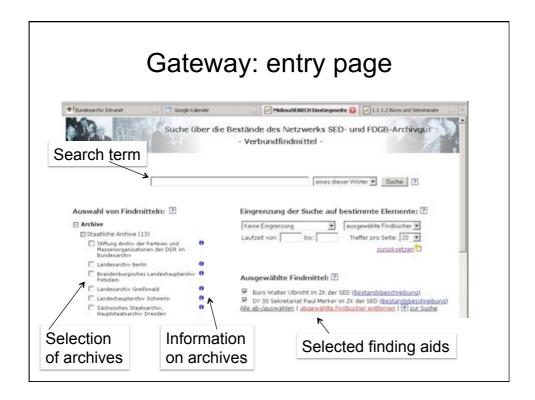

# Main elements of the gateway:

- · EAD profile as a target format
  - at www.daofind.de
- Conversion engines on the basis of the editor MEX -> MIDEX (MEX: www.sourceforge.net)
  - From database exports to the target format
  - With the choice of default values or standard transformation
  - Working in batch mode
- WebDAV folders on the host server with automated integration into MiodsaSEARCH

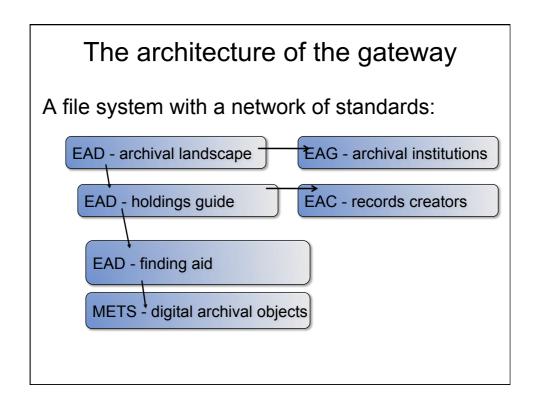

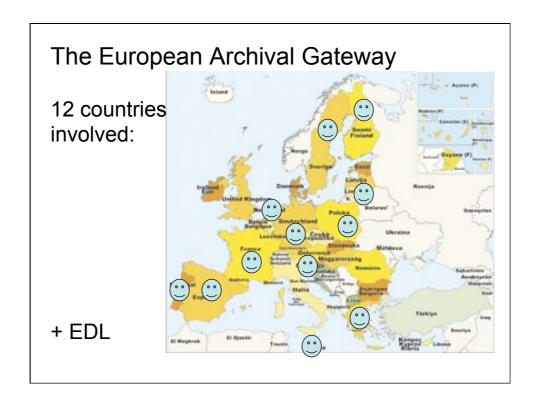

## Philosophy behind the gateway

- Preserve the richness of information in the existing descriptive data
- · Start from the existing data and presentation models
  - EAD and ISAD(G) broadly used in Europe for internet presentations of archives
- Leave the responsibility for the data with the repositories (f.i. with the conversion tools)
- As much decentralization as possible as little centralization as needed

The gateway should become a tool for the archival institutions to enhance their visibility.

#### The role of EAD in all this:

- Easy handling of structures + flexible presentation with no need to translate structures into relations of tables in databases
- E-book presentation concept with digital reproductions in context
- Interrelated hierarchically ordered information on all aspects of archival holdings

EAD opened new ways to edit finding aids, to share data, and to offer finally the combination of structured navigation and searching in archival descriptions.

# Links

- www.bundesarchiv.de -> midosaSEARCH
- www.daofind.de (EAD-profile in Excel)
- <u>www.sourceforge.net</u> -> mex
- www.archivgut-online.de
  - project website for the German gateway